# 11: Joint (Multivariate) Distributions

Lisa Yan and Jerry Cain October 7, 2020

#### Quick slide reference

| 3  | Normal Approximation | 11a_normal_approx  |
|----|----------------------|--------------------|
| 13 | Discrete Joint RVs   | 11b_discrete_joint |
| 26 | Multinomial RV       | 11c_multinomial    |
| 34 | Exercises            | LIVE               |

11a\_normal\_approx

## Normal Approximation

#### Normal RVs

$$X \sim \mathcal{N}(\mu, \sigma^2)$$

- Used to model many real-life situations because it maximizes entropy (i.e., randomness) for a given mean and variance
- Also useful for approximating the Binomial random variable!

#### Website testing

- 100 people are presented with a new website design.
- X = # people whose time on site increases
- The design has no effect, so P(time on site increases) = 0.5 independently.
- CEO will endorse the new design if  $X \ge 65$ .

What is P(CEO endorses change)? Give a numerical approximation.

#### Approach 1: Binomial

#### Define

$$X \sim \text{Bin}(n = 100, p = 0.5)$$

Want:  $P(X \ge 65)$ 

Solve
$$P(X \ge 65) = \sum_{i=65}^{100} {100 \choose i} 0.5^{i} (1 - 0.5)^{100 - i}$$
Lisa Yan and Jerry Cain, CS109, 2020

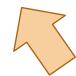

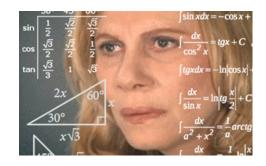

#### Don't worry, Normal approximates Binomial

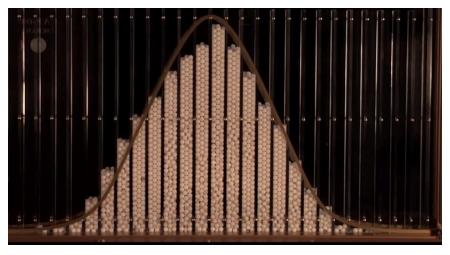

**Galton Board** 

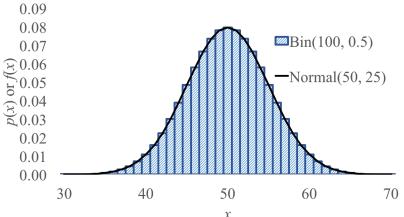

(We'll explain why in 2 weeks' time)

#### Website testing

- 100 people are given a new website design.
- X = # people whose time on site increases
- The design actually has no effect, so P(time on site increases) = 0.5 independently.
- CEO will endorse the new design if  $X \ge 65$ .

What is P(CEO endorses change)? Give a numerical approximation.

Approach 1: Binomial

Define

$$X \sim \text{Bin}(n = 100, p = 0.5)$$
  $Y \sim \mathcal{N}(\mu, \sigma^2)$   $\sigma^2 = np(1 - p) = 25$ 

Want:  $P(X \ge 65)$ 

Solve

$$P(X \ge 65) \approx 0.0018$$

Approach 2: approximate with Normal

$$Y \sim \mathcal{N}(\mu, \sigma^2)$$

$$\mu = np = 50$$
 $\sigma^2 = np(1-p) = 25$ 
 $\sigma = \sqrt{25} = 5$ 

Solve

$$P(X \ge 65) \approx P(Y \ge 65) = 1 - F_Y(65)$$

$$= 1 - \Phi\left(\frac{65 - 50}{5}\right) = 1 - \Phi(3) \approx 0.0013?$$

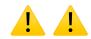

#### Website testing (with continuity correction)

In our website testing,  $Y \sim \mathcal{N}(50, 25)$  approximates  $X \sim \text{Bin}(100, 0.5)$ .

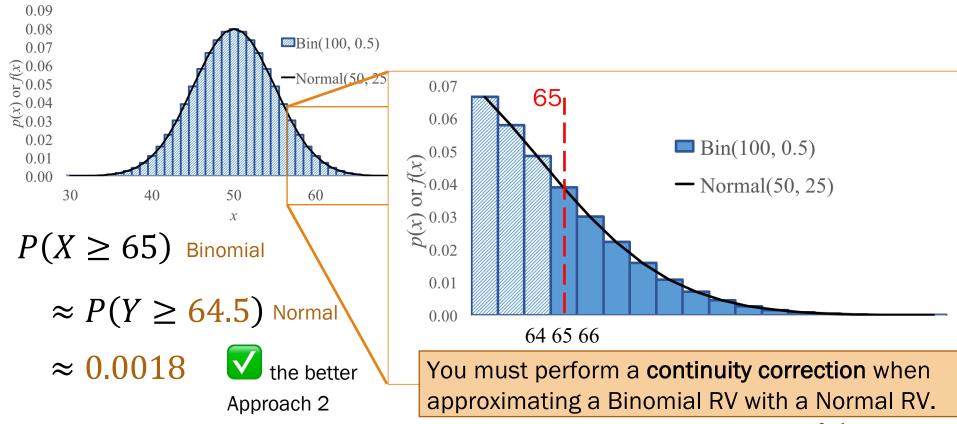

#### Continuity correction

If  $Y \sim \mathcal{N}(np, np(1-p))$  approximates  $X \sim \text{Bin}(n, p)$ , how do we approximate the following probabilities?

Discrete (e.g., Binomial) probability question

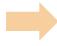

Continuous (Normal) probability question

$$P(X=6)$$

$$P(X \ge 6)$$

$$P(X \le 6)$$

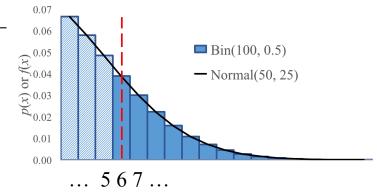

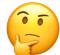

#### Continuity correction

If  $Y \sim \mathcal{N}(np, np(1-p))$  approximates  $X \sim \text{Bin}(n, p)$ , how do we approximate the following probabilities?

| Discrete (e.g., Binomial) probability question | Continuous (Normal) probability question |
|------------------------------------------------|------------------------------------------|
| P(X=6)                                         | $P(5.5 \le Y \le 6.5)$                   |
| $P(X \ge 6)$                                   | $P(Y \ge 5.5)$                           |
| P(X > 6)                                       | $P(Y \ge 6.5)$                           |
| P(X < 6)                                       | $P(Y \le 5.5)$                           |
| $P(X \le 6)$                                   | $P(Y \le 6.5)$                           |

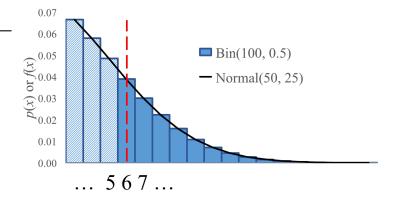

#### Who gets to approximate?

$$X \sim Bin(n, p)$$
  
 $E[X] = np$   
 $Var(X) = np(1-p)$ 

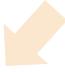

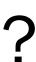

$$Y \sim \mathcal{N}(\mu, \sigma^2)$$

$$\mu = np$$

$$\sigma^2 = np(1-p)$$

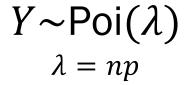

#### Who gets to approximate?

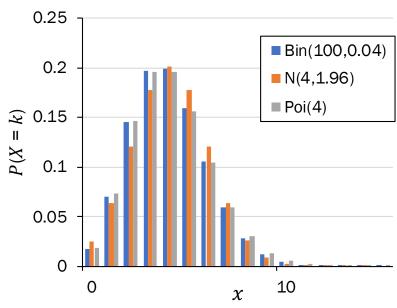

Poisson approximation n large (> 20), p small (< 0.05)slight dependence okay

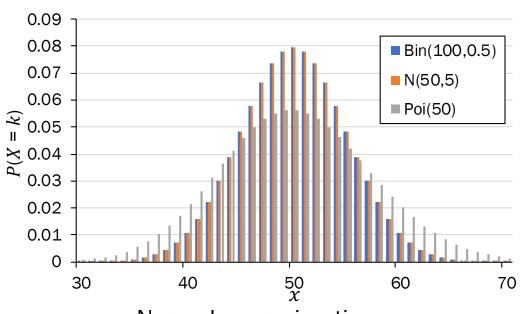

Normal approximation *n* large (> 20), *p* mid-ranged (np(1-p) > 10) independence

- 1. If there is a choice, use Normal to approximate.
- 2. When using Normal to approximate a discrete RV, use a continuity correction.

# Discrete Joint RVs

From last time Review

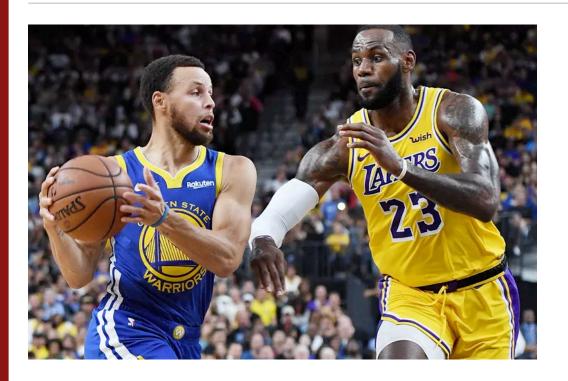

What is the probability that the Warriors win? How do you model zero-sum games?

$$P(A_W > A_B)$$

This is a probability of an event involving *two* random variables!

#### Joint probability mass functions

Roll two 6-sided dice, yielding values *X* and *Y*.

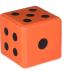

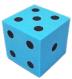

random variable

$$P(X=1)$$

probability of an event

$$P(X=k)$$

probability mass function

#### Joint probability mass functions

Roll two 6-sided dice, yielding values X and Y.

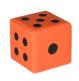

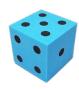

random variable

$$P(X=1)$$

probability of an event

$$P(X = k)$$

probability mass function

random variables

$$P(X=1\cap Y=6)$$

$$P(X = 1, Y = 6)$$

new notation: the comma

probability of the intersection of two events

$$P(X = a, Y = b)$$

joint probability mass function

#### Discrete joint distributions

For two discrete joint random variables X and Y, the joint probability mass function is defined as:

$$p_{X,Y}(a,b) = P(X = a, Y = b)$$

The marginal distributions of the joint PMF are defined as:

$$p_X(a) = P(X = a) = \sum_{y} p_{X,Y}(a, y)$$

$$p_Y(b) = P(Y = b) = \sum_{x} p_{X,Y}(x,b)$$

Use marginal distributions to get a 1-D RV from a joint PMF.

#### Two dice

Roll two 6-sided dice, yielding values X and Y.

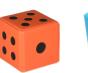

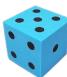

What is the joint PMF of *X* and *Y*?

Lisa Yan and Jerry Cain, CS109, 2020

#### Probability table

- All possible outcomes for several discrete RVs
- Not parametric (e.g., parameter p in Ber(p)

#### Two dice

Roll two 6-sided dice, yielding values X and Y.

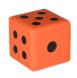

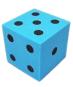

1. What is the joint PMF of *X* and *Y*?

$$p_{X,Y}(a,b) = 1/36$$

$$(a,b) \in \{(1,1), \dots, (6,6)\}$$

What is the marginal PMF of *X*?

$$p_X(a) = P(X = a) = \sum_{y} p_{X,Y}(a,y) = \sum_{y=1}^{6} \frac{1}{36} = \frac{1}{6}$$
  $a \in \{1, ..., 6\}$ 

Consider households in Silicon Valley.

- A household has X Macs and Y PCs.
- Each house has a maximum of 3 computers (Macs + PCs) in the house.
- What is P(X = 1, Y = 0), the missing entry in the probability table?

Lisa Yan and Jerry Cain, CS109, 2020

| X (# Macs)       |   |     |     |     |     |  |
|------------------|---|-----|-----|-----|-----|--|
|                  |   | 0   | 1   | 2   | 3   |  |
| <i>Y</i> (# PCs) | 0 | .16 | ?   | .07 | .04 |  |
|                  | 1 | .12 | .14 | .12 | 0   |  |
|                  | 2 | .07 | .12 | 0   | 0   |  |
|                  | 3 | .04 | 0   | 0   | 0   |  |
|                  |   |     |     |     |     |  |

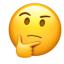

Consider households in Silicon Valley.

- A household has X Macs and Y PCs.
- Each house has a maximum of 3 computers (Macs + PCs) in the house.
- What is P(X = 1, Y = 0), the missing entry in the probability table?

A joint PMF must sum to 1:

$$\sum_{x} \sum_{y} p_{X,Y}(x,y) = 1$$

Consider households in Silicon Valley.

- A household has X Macs and Y PCs.
- Each house has a maximum of 3 computers (Macs + PCs) in the house.

Lisa Yan and Jerry Cain, CS109, 2020

How do you compute the marginal PMF of X?

| <i>Y</i> (# PCs) |     | 0        | 1             | 2            | 3         |     | _            |
|------------------|-----|----------|---------------|--------------|-----------|-----|--------------|
|                  | o A | .16      | .12           | .07          | .04       | .39 | _<br>        |
|                  | 1   | .12      | .14           | .12          | 0         | 38  | sum cols her |
|                  | 2   | .07      | .12           | 0            | 0         | .19 | m co         |
|                  | 3   | .04      | 0             | 0            | 0         | .04 | sn           |
|                  | В   | .39<br>s | .38<br>sum ro | .19<br>ws he | .04<br>re |     |              |

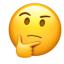

#### Consider households in Silicon Valley.

- A household has X Macs and Y PCs.
- Each house has a maximum of 3 computers (Macs + PCs) in the house.
- How do you compute the marginal PMF of *X*?

$$X \text{ (# Macs)}$$
 $0 \quad 1 \quad 2 \quad 3$ 
 $0 \quad A \quad .16 \quad .12 \quad .07 \quad .04 \quad .39 \quad \text{and} \quad \text{and} \quad \text$ 

A. 
$$p_{X,Y}(x,0) = P(X = x, Y = 0)$$

B. Marginal PMF of 
$$X$$
  $p_X(x) = \sum_y p_{X,Y}(x,y)$ 

C. Marginal PMF of 
$$Y$$
  $p_Y(y) = \sum_{x} p_{X,Y}(x,y)$ 

To find a marginal distribution over one variable, sum over all other variables in the joint PMF.

#### Consider households in Silicon Valley.

- A household has X Macs and Y PCs.
- Each house has a maximum of 3 computers (Macs + PCs) in the house.
- 3. Let C = X + Y. What is P(C = 3)?

| X (# Macs)       |   |     |     |     |     |  |
|------------------|---|-----|-----|-----|-----|--|
|                  |   | 0   | 1   | 2   | 3   |  |
| <i>Y</i> (# PCs) | 0 | .16 | .12 | .07 | .04 |  |
|                  | 1 | .12 | .14 | .12 | 0   |  |
|                  | 2 | .07 | .12 | 0   | 0   |  |
|                  | 3 | .04 | 0   | 0   | 0   |  |
|                  |   |     |     |     |     |  |

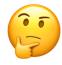

#### Consider households in Silicon Valley.

- A household has X Macs and Y PCs.
- Each house has a maximum of 3 computers (Macs + PCs) in the house.
- 3. Let C = X + Y. What is P(C = 3)?

$$P(C = 3) = P(X + Y = 3)$$
Law of Total Probability
$$= \sum_{x} \sum_{y} P(X + Y = 3 | X = x, Y = y) P(X = x, Y = y)$$

$$= P(X = 0, Y = 3) + P(X = 1, Y = 2)$$

$$+P(X = 2, Y = 1) + P(X = 3, Y = 0)$$

We'll come back to sums of RVs next lecture!

11c\_multinomial

### Multinomial RV

#### Recall the good times

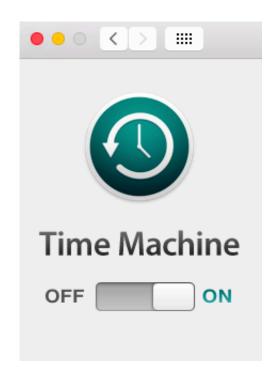

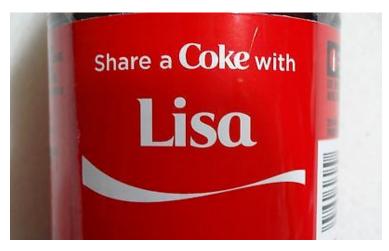

**Permutations** n!How many ways are there to order nobjects?

#### Counting unordered objects

#### Binomial coefficient

How many ways are there to group *n* objects into two groups of size k and n-k, respectively?

$$\binom{n}{k} = \frac{n!}{k! (n-k)!}$$

Called the binomial coefficient because of something from Algebra

#### Multinomial coefficient

How many ways are there to group *n* objects into r groups of sizes  $n_1$ ,  $n_2$ , ...,  $n_r$ respectively?

$$\binom{n}{n_1, n_2, \dots, n_r} = \frac{n!}{n_1! \, n_2! \cdots n_r!}$$

Multinomials generalize Binomials for counting.

#### **Probability**

#### **Binomial RV**

What is the probability of getting *k* successes and n-k failures in *n* trials?

$$P(X=k) = \binom{n}{k} p^k (1-p)^{n-k}$$

Binomial # of ways of ordering the successes Probability of each ordering of k successes is equal + mutually exclusive

#### Multinomial RV

What is the probability of getting  $c_1$  of outcome 1,  $c_2$  of outcome 2, ..., and  $c_m$  of outcome min *n* trials?

> Multinomial RVs also generalize Binomial RVs for probability!

#### Multinomial Random Variable

Consider an experiment of n independent trials:

- Each trial results in one of m outcomes.  $P(\text{outcome } i) = p_i, \sum p_i = 1$
- Let  $X_i$  = # trials with outcome i

Joint PMF 
$$P(X_1=c_1,X_2=c_2,\ldots,X_m=c_m)=\binom{n}{c_1,c_2,\ldots,c_m}p_1^{c_1}p_2^{c_2}\cdots p_m^{c_m}$$
 where 
$$\sum_{i=1}^m c_i=n \text{ and } \sum_{i=1}^m p_i=1$$

Multinomial # of ways of Probability of each ordering is ordering the outcomes equal + mutually exclusive

#### Hello dice rolls, my old friends

A 6-sided die is rolled 7 times.

What is the probability of getting:

 1 one 0 threes 0 fives

1 two 2 fours 3 sixes

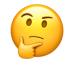

#### Hello dice rolls, my old friends

A 6-sided die is rolled 7 times.

1 one0 threes 0 fives

What is the probability of getting:

1 two2 fours 3 sixes

$$P(X_1 = 1, X_2 = 1, X_3 = 0, X_4 = 2, X_5 = 0, X_6 = 3)$$

$$= {7 \choose 1,1,0,2,0,3} {1 \choose 6}^1 {1 \choose 6}^1 {1 \choose 6}^1 {1 \choose 6}^0 {1 \choose 6}^2 {1 \choose 6}^0 {1 \choose 6}^0 = 420 {1 \choose 6}^7$$

#### Hello dice rolls, my old friends

the sixes appear

A 6-sided die is rolled 7 times.

What is the probability of getting:

1 one0 threes 0 fives

2 fours 1 two 3 sixes

# of times a six appears 
$$P(X_1 = 1, X_2 = 1, X_3 = 0, X_4 = 2, X_5 = 0, X_6 = 3)$$

$$= {7 \choose 1,1,0,2,0,3} {\left(\frac{1}{6}\right)}^1 {\left(\frac{1}{6}\right)}^1 {\left(\frac{1}{6}\right)}^0 {\left(\frac{1}{6}\right)}^2 {\left(\frac{1}{6}\right)}^0 {\left(\frac{1}{6}\right)}^3 = 420 {\left(\frac{1}{6}\right)}^7$$
choose where
of rolling a six this many times

# (live) 11: Joint (Multivariate) Distributions

Lisa Yan and Jerry Cain October 7, 2020

#### Normal RVs

$$X \sim \mathcal{N}(\mu, \sigma^2)$$

- Used to model many real-life situations because it maximizes entropy (i.e., randomness) for a given mean and variance
- Also useful for approximating the Binomial random variable!

$$X \sim Bin(n, p)$$
  
 $E[X] = np$   
 $Var(X) = np(1-p)$ 

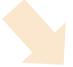

- Computing probabilities on Binomial RVs is often computationally expensive.
- Two reasonable approximations, but when to use which?

$$Y \sim Poi(\lambda)$$
  
 $\lambda = np$ 

$$n$$
 large (> 20)  $p$  small (< 0.05) slight dependence okay

$$Y \sim \mathcal{N}(\mu, \sigma^2)$$
 $\mu = np$ 

$$\sigma^2 = np(1-p)$$

*n* large (> 20), *p* mid-ranged (np(1-p) > 10) independence

need continuity correction

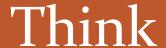

Check out the question on the next slide (Slide 38).

Post any clarifications here!

https://us.edstem.org/courses/2678/discussion/141412

Breakout rooms: 5 mins

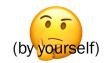

## Stanford Admissions (a while back)

Stanford accepts 2480 students.

- Each admitted student matriculates w.p. 0.68 (independent trials)
- Let X = # of students who will attend

What is P(X > 1745)? Give a numerical approximation.

Strategy:

- A. Just Binomial
- B. Poisson
- C. Normal
- D. None/other

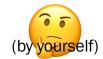

### Stanford Admissions (a while back)

Stanford accepts 2480 students.

- Each admitted student matriculates w.p. 0.68 (independent trials)
- Let X = # of students who will attend

What is P(X > 1745)? Give a numerical approximation.

Strategy:

A. Just Binomial not an approximation (also computationally expensive)

B. Poisson p = 0.68, not small enough Variance np(1-p) = 540 > 10 None/other

### Define an approximation

#### Solve

Let 
$$Y \sim \mathcal{N}\big(E[X], \text{Var}(X)\big)$$
  
 $E[X] = np = 1686$   
 $\text{Var}(X) = np(1-p) \approx 540 \rightarrow \sigma = 23.3$ 

$$P(Y \ge 1745.5) = 1 - F(1745.5)$$
$$= 1 - \Phi\left(\frac{1745.5 - 1686}{23.3}\right)$$

$$P(X > 1745) \approx P(Y \ge 1745.5)$$
 Continuity

Lisa Yan and Jerry Cain, CS109, 2020

$$= 1 - \Phi(2.54) \approx 0.0055$$

## Changes in Stanford Admissions

Stanford accepts 2480 students.

- Each admitted student matriculates w.p. 0.68 (independent trials)
- Let X = # of students who will attend

Yield rate 20

years ago

What is P(X > 1745)? Give a numerical approximation.

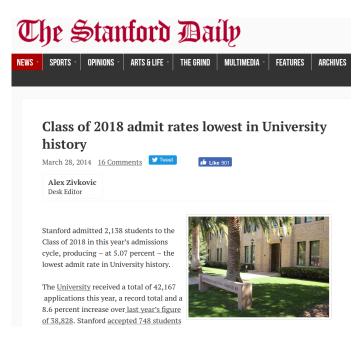

#### Overview for the Class of 2022

 Total Applicants: 47,451 Admit rate: 4.3%

Total Admits: 2,071 Yield rate: 81.9%

Total Enrolled: 1,706

People love coming to Stanford!

Consider an experiment of n independent trials:

- Each trial results in one of m outcomes.  $P(\text{outcome } i) = p_i, \sum_{p_i = 1}^{p_i}$
- Let  $X_i$ = # trials with outcome i

Joint PMF 
$$P(X_1=c_1,X_2=c_2,\ldots,X_m=c_m)={n\choose c_1,c_2,\ldots,c_m}p_1^{c_1}p_2^{c_2}\cdots p_m^{c_m}$$
 where 
$$\sum_{i=1}^m c_i=n \text{ and } \sum_{i=1}^m p_i=1$$

### Example:

- Rolling 2 twos, 3 threes, and 5 fives on 10 rolls of a fair-sided die
- Generating a random 5-word phrase with 1 "the", 2 "bacon", 1 "put", 1 "on"

## Hello dice rolls, my old friends

Review

A 6-sided die is rolled 7 times.

What is the probability of getting:

1 one0 threes0 fives

1 two
 2 fours
 3 sixes

# of times a six appears 
$$P(X_1 = 1, X_2 = 1, X_3 = 0, X_4 = 2, X_5 = 0, X_6 = 3)$$

$$= {7 \choose 1,1,0,2,0,3} {\left(\frac{1}{6}\right)^1} {\left(\frac{1}{6}\right)^1} {\left(\frac{1}{6}\right)^0} {\left(\frac{1}{6}\right)^2} {\left(\frac{1}{6}\right)^0} {\left(\frac{1}{6}\right)^0} = 420 {\left(\frac{1}{6}\right)^7}$$
choose where
of rolling a six this many times

the sixes appear

### Parameters of a Multinomial RV?

 $X \sim \text{Bin}(n, p)$  has parameters n, p...

$$P(X = k) = \binom{n}{k} p^k (1 - p)^{n-k}$$

p: probability of success outcome on a single trial

A Multinomial RV has parameters  $n, p_1, p_2, \dots, p_m$  (Note  $p_m = 1 - \sum_{i=1}^{m-1} p_i$ )

$$P(X_1 = c_1, X_2 = c_2, \dots, X_m = c_m) = \binom{n}{c_1, c_2, \dots, c_m} p_1^{c_1} p_2^{c_2} \cdots p_m^{c_m}$$

 $p_i$ : probability of outcome i on a single trial

Where do we get  $p_i$  from?

# Interlude for jokes/announcements

### Announcements

#### Quiz #1

Wednesday, 10/7 2:00pm - Friday, 10/9, 1:00pm PT Time frame:

Up to end of Week 2 (including Lecture 6), PSets 1 and 2 Covers:

Info and practice: https://web.stanford.edu/class/cs109/exams/quizzes.html

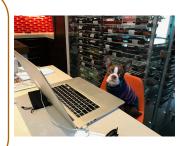

### Thoughts on CS109, pre-quiz:

- A checkpoint for you, not other people.
- We are all here to learn. This exam was designed for a range of students.
- Typesetting will take a bit of time.
- Take breaks, stretch, sleep!
- The staff and I are here for you.

### Other things this week

- Friday's concept check #12 is EC!
- Remember Zoom chat is a family channel

# Interesting probability article

**Estimating Coronavirus** Prevalence by Cross-**Checking Countries** 

We'll make the modeling assumption that N<sub>ij</sub> is a Poisson distribution with rate parameter  $A_{ij} * \lambda_i * \alpha_j$ . What this means is that the expected number of cases should be equal to the total amount of travel, times some source-dependent multiplier  $\alpha_i$  ..., times some countrydependent multiplier  $\lambda_i$  (the infection prevalence in country i).

https://medium.com/@jsteinhardt/estimating-coronavirusprevalence-by-cross-checking-countries-c7e4211f0e18

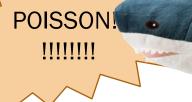

# Prelude: The Federalist Papers

## Probabilistic text analysis

Ignoring the order of words...

What is the probability of any given word that you write in English?

- P(word = "the") > P(word = "pokemon")
- P(word = "Stanford") > P(word = "Cal")

Probabilities of counts of words = Multinomial distribution

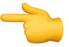

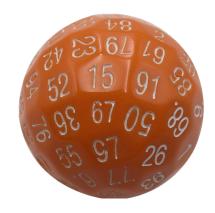

A document is a large multinomial.

(according to the Global Language Monitor, there are 988,968 words in the English language used on the internet.)

# Probabilistic text analysis

Probabilities of counts of words = Multinomial distribution

### Example document:

#words: n = 48

"When my late husband was alive he deposited some amount of Money with china Bank in which the amount will be declared to you once you respond to this message indicating your interest in helping to receive the fund and use it for Gods work as my wish."

## Old and New Analysis

### Authorship of the Federalist Papers

- 85 essays advocating ratification of the US constitution
- Written under the pseudonym "Publius" (really, Alexander Hamilton, James Madison, John Jay)

### Who wrote which essays?

- Analyze probability of words in each essay and compare against word distributions from known writings of three authors
- Curious what the analysis is? You'll love PSet 4!

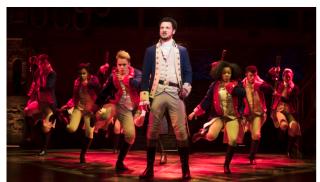

# Statistics of Two RVs

## Expectation and Covariance

In real life, we often have many RVs interacting at once.

- We've seen some simpler cases (e.g., sum of independent Poissons).
- Computing joint PMFs in general is hard!
- But often you don't need to model joint RVs completely.

Instead, we'll focus next on reporting statistics of multiple RVs:

- **Expectation of sums** (you've seen some of this, more on this today)
- Covariance: measure of how two RVs vary with each other (more on this come Monday)

## Properties of Expectation, extended to two RVs

### 1. Linearity:

$$E[aX + bY + c] = aE[X] + bE[Y] + c$$

Expectation of a sum = sum of expectation:

$$E[X + Y] = E[X] + E[Y]$$

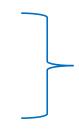

(we've seen this: we'll prove today!)

Unconscious statistician:

$$E[g(X,Y)] = \sum_{x} \sum_{y} g(x,y) p_{X,Y}(x,y)$$

True for both independent and dependent random variables!

## Proof of expectation of a sum of RVs

E[X + Y] = E[X] + E[Y]

$$E[X + Y] = \sum_{x} \sum_{y} (x + y) p_{X,Y}(x, y)$$

$$= \sum_{x} \sum_{y} x p_{X,Y}(x, y) + \sum_{x} \sum_{y} y p_{X,Y}(x, y)$$

$$= \sum_{x} \sum_{y} p_{X,Y}(x, y) + \sum_{y} y \sum_{x} p_{X,Y}(x, y)$$

$$= \sum_{x} x p_{X}(x) + \sum_{y} y p_{Y}(y)$$

= E[X] + E[Y]

LOTUS, 
$$g(X,Y) = X + Y$$

Linearity of summations (cont. case: linearity of integrals)

Marginal PMFs for X and Y

# Expectations of common RVs: Binomial

Review

$$X \sim Bin(n, p)$$
  $E[X] = np$ 

# of successes in n independent trials with probability of success p

Recall: Bin(1, p) = Ber(p)

$$X = \sum_{i=1}^{n} X_i$$

Let 
$$X_i = i$$
th trial is heads  $X_i \sim \text{Ber}(p)$ ,  $E[X_i] = p$ 

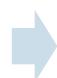

Let 
$$X_i = i$$
th trial is heads  $X_i \sim \text{Ber}(p)$ ,  $E[X_i] = p$  
$$E[X] = E\left[\sum_{i=1}^n X_i\right] = \sum_{i=1}^n E[X_i] = \sum_{i=1}^n p = np$$